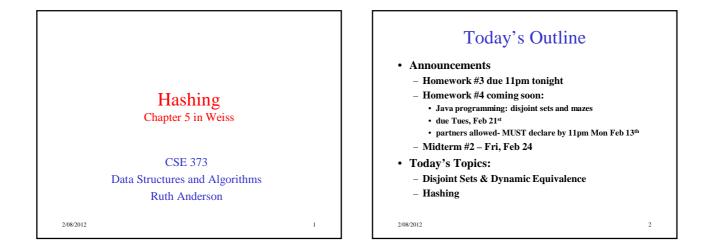

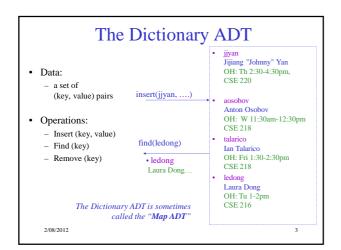

| For dictionary with <i>n</i> key/        |                |             |               |  |
|------------------------------------------|----------------|-------------|---------------|--|
| <ul> <li>Unsorted linked-list</li> </ul> | O(1) *         | find $O(n)$ | delete $O(n)$ |  |
| ensorred inited list                     | · · ·          | . /         |               |  |
| <ul> <li>Unsorted array</li> </ul>       | <i>O</i> (1) * | O(n)        | O(n)          |  |
| <ul> <li>Sorted linked list</li> </ul>   | O(n)           | O(n)        | O(n)          |  |
| <ul> <li>Sorted array</li> </ul>         | O(n)           | $O(\log n)$ | O(n)          |  |
| • BST                                    |                |             |               |  |
| • AVL Tree                               |                |             |               |  |
| 1112 1100                                |                |             |               |  |
|                                          |                |             |               |  |
|                                          |                |             |               |  |
|                                          |                |             |               |  |

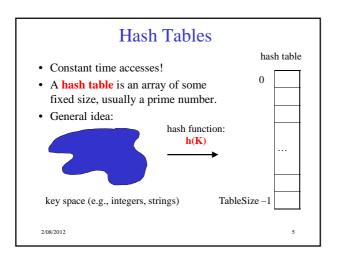

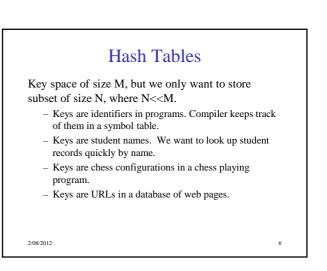

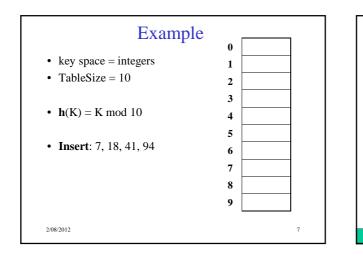

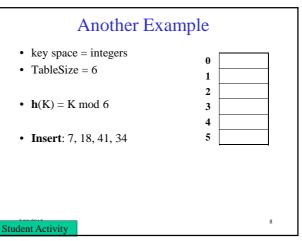

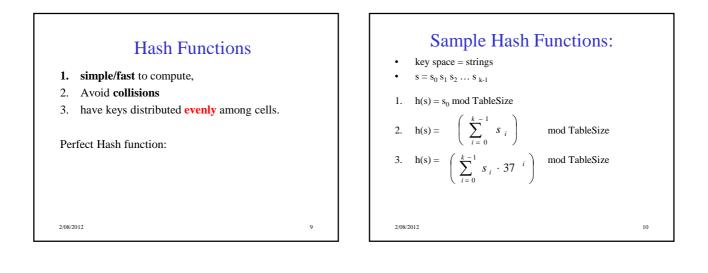

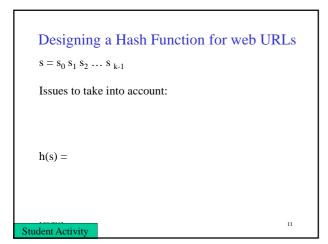

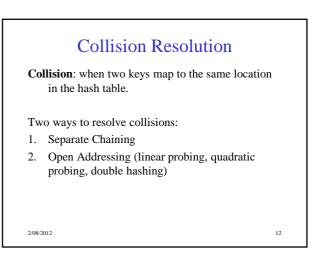

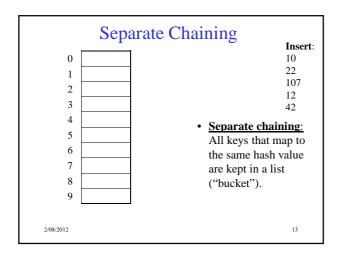

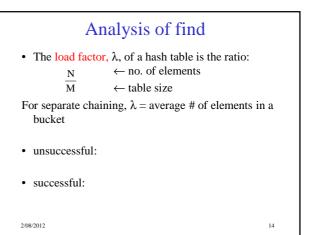

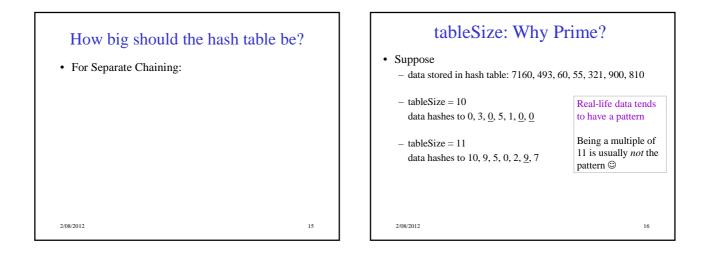

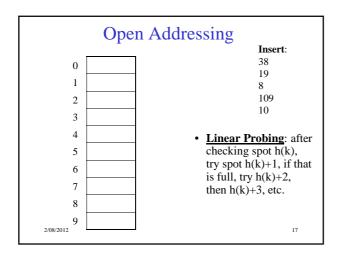

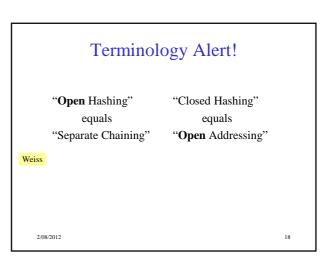

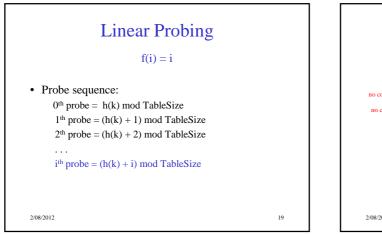

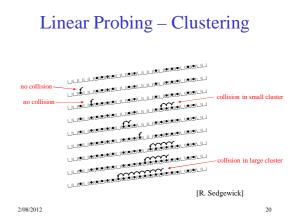

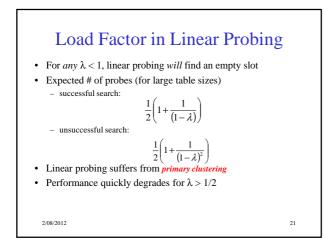

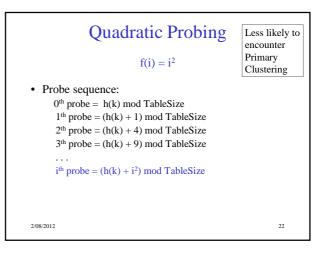

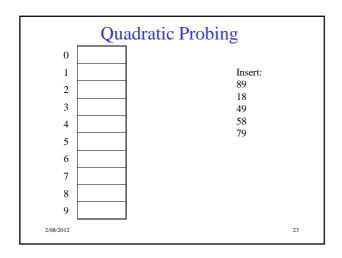

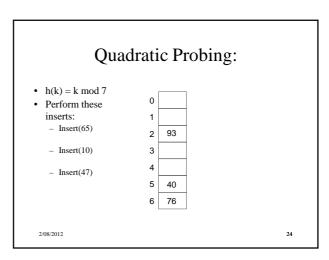

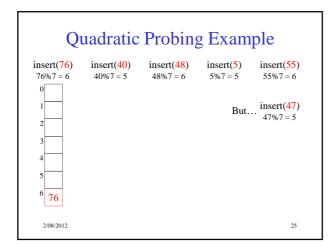

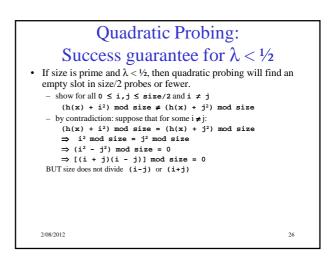

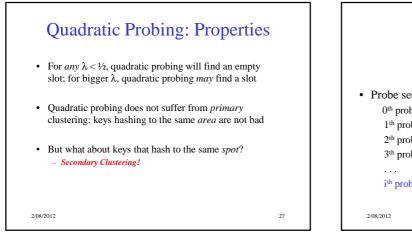

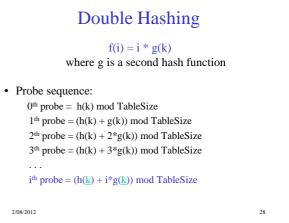

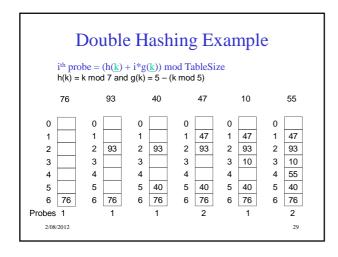

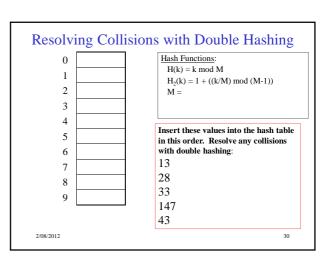

## Rehashing

- **Idea**: When the table gets too full, create a bigger table (usually 2x as large) and hash all the items from the original table into the new table.
- When to rehash?
  - half full ( $\lambda = 0.5$ )
  - when an insertion fails
  - some other threshold
- Cost of rehashing?

2/08/2012

31

## Hashing Summary

- Hashing is one of the most important data structures.
- Hashing has many applications where operations are limited to find, insert, and delete.

32

• Dynamic hash tables have good amortized complexity.

2/08/2012